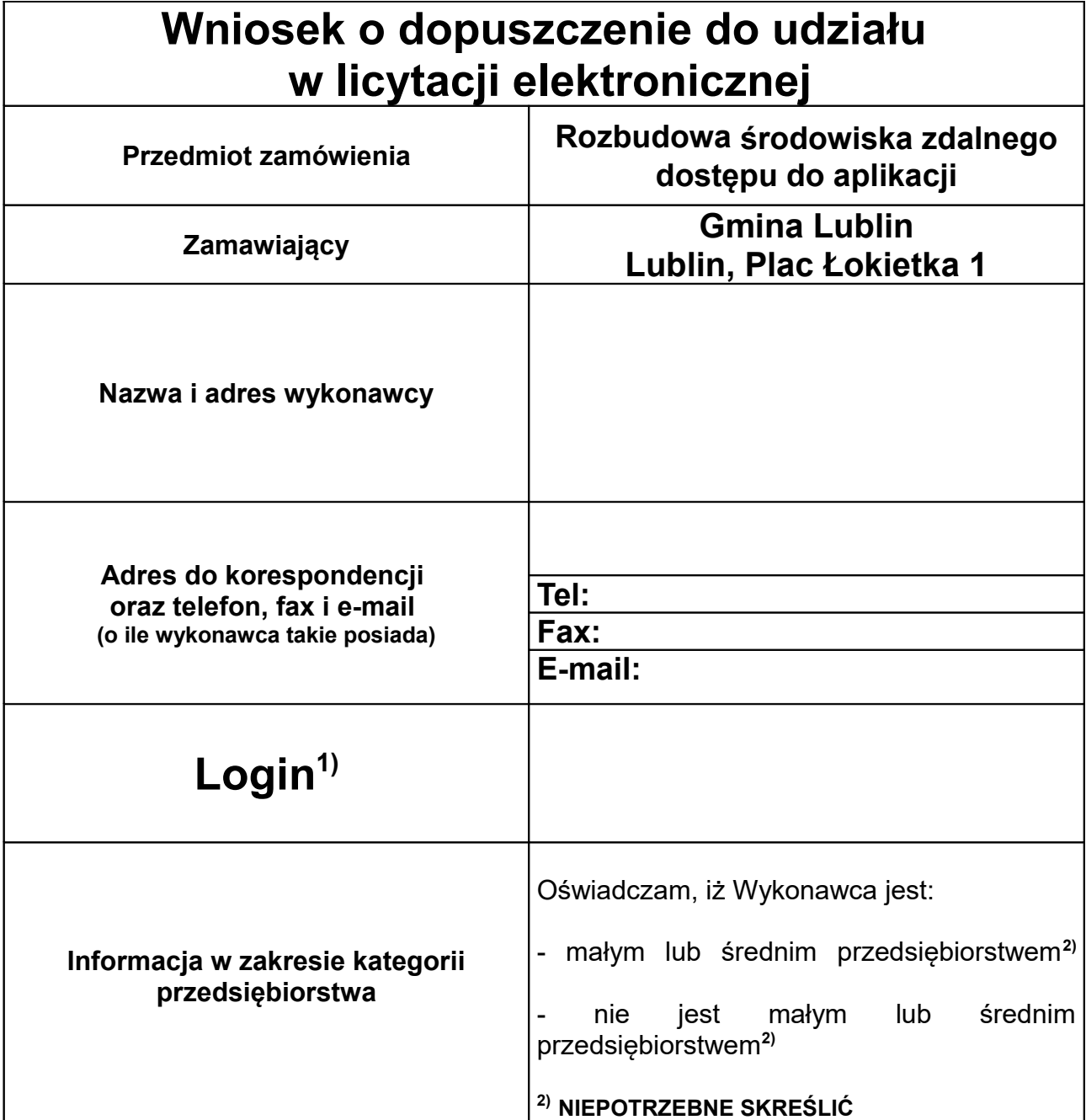

....................................................... podpis osoby / osób upoważnionych do występowania w imieniu wykonawcy

**1)** Login winien być wskazany w oryginalnej pisowni tzn. z zachowaniem pisowni dużych i małych liter, numerów, spacji (Wykonawca uzyskuje login po dokonaniu rejestracji na stronie: [https://licytacje.uzp.gov.pl/index.php.](https://licytacje.uzp.gov.pl/index.php) Zaleca się zapoznanie z samouczkiem).